#### **DATA+AI SUMMIT 2022**

# Powering Up The Business with a Lakehouse

The journey towards data democratization

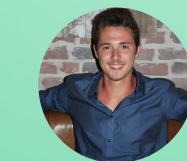

Ricardo Wagenmaker Senior Data Engineer, Wehkamp

**ORGANIZED BY <sup>○</sup> databricks** 

## Who am I

- Portuguese & Dutch
- Korfbal player
- NBA and golf
- Wehkamp is one of the biggest online retailers in the Netherlands

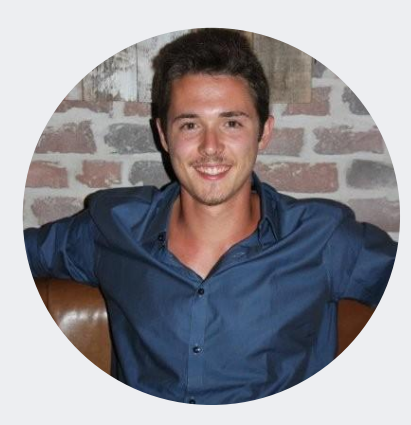

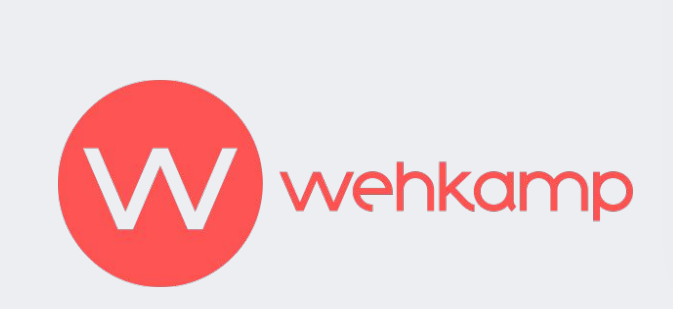

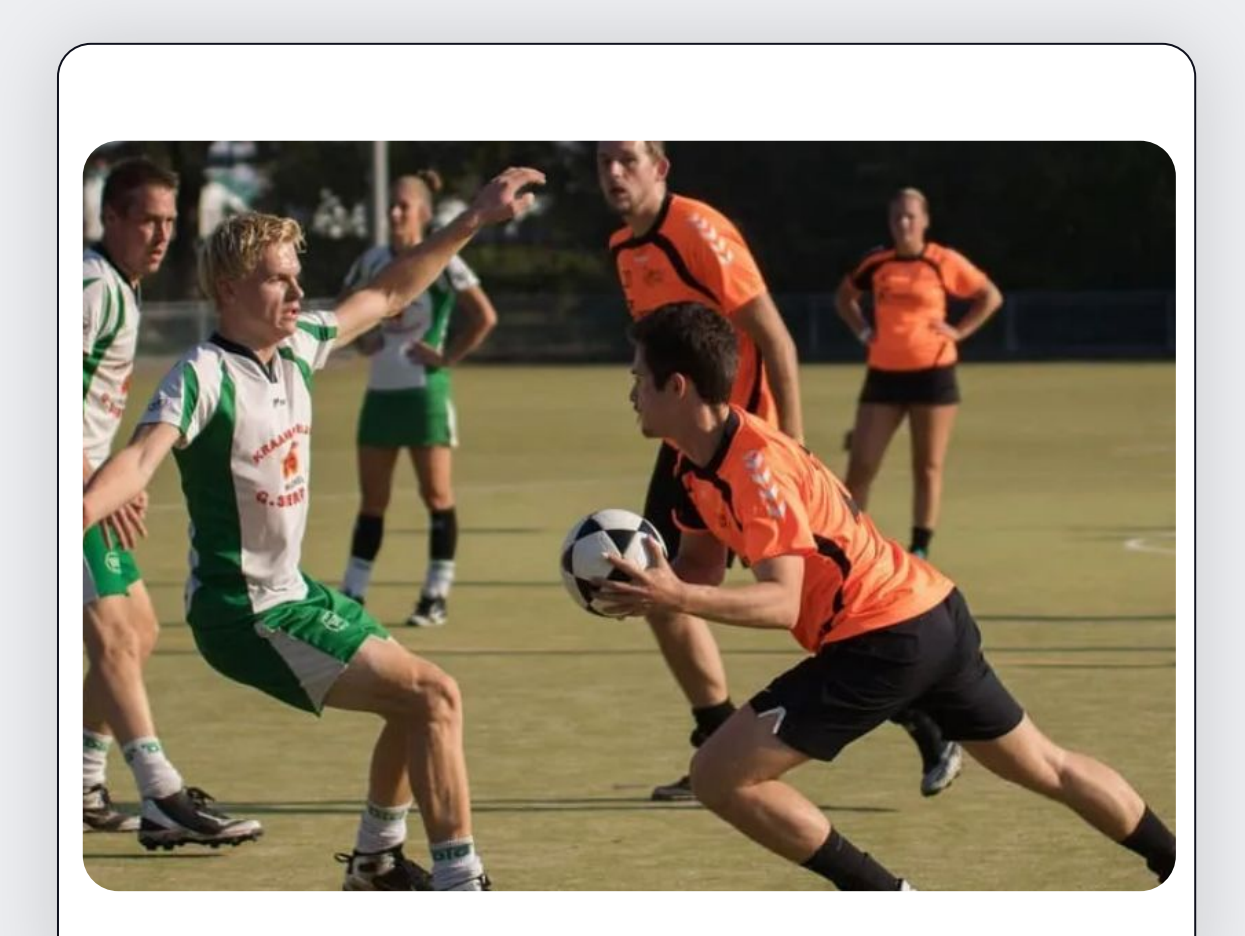

### Wehkamp

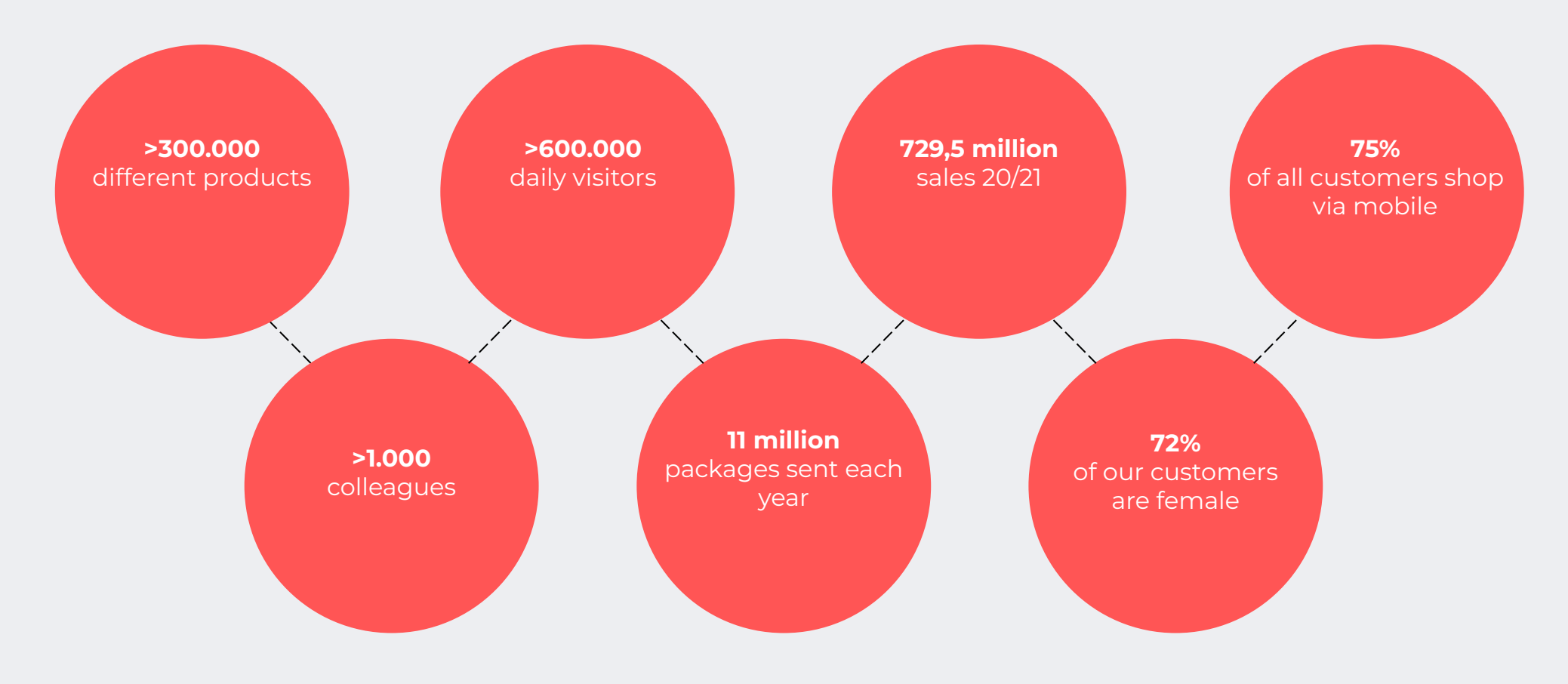

#### Over 2.500 brands

WE Fashion // Vingino //Mango // Tommy Hilfiger // Scotch & Soda // ONLY // Private Label wehkamp home // HK living // Woood // Zuiver // Riverdale // House Doctor

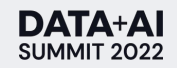

## Agenda

- Where we started
- Lakehouse architecture @ Wehkamp
- Vent-Ingest: Ingestion Framework
- Pseudonymization
- Alerting -> Slack

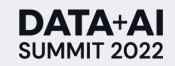

## Where we started

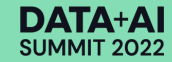

#### Traditional BI environment with DWs

- Stable & high quality environment
- Single source of truth
- Limited to structured data
- On Premise environment

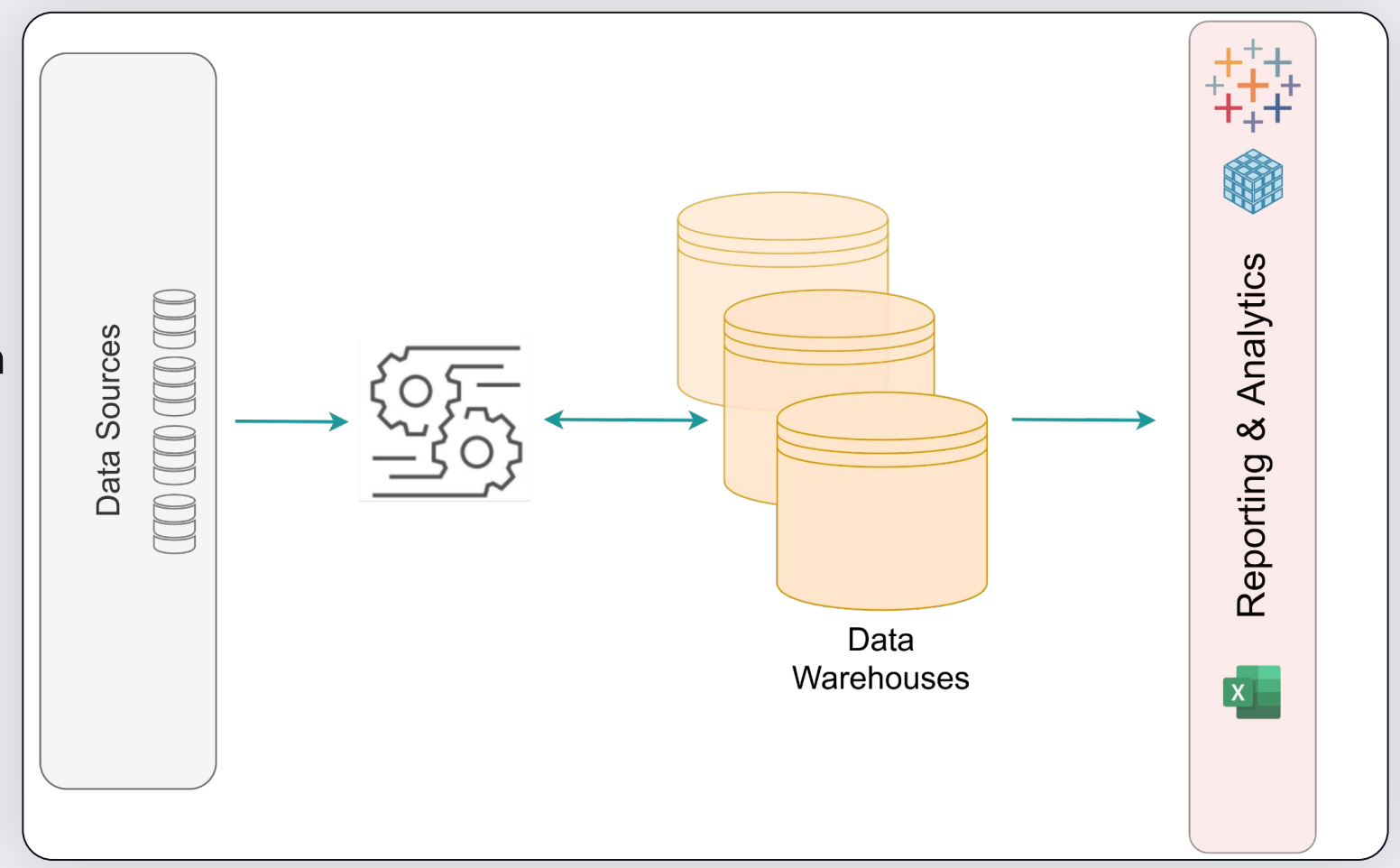

#### Databricks gets introduced in the company

- New uses cases are unlocked
- New data sources are added to S3
- Self service environment for data exploration

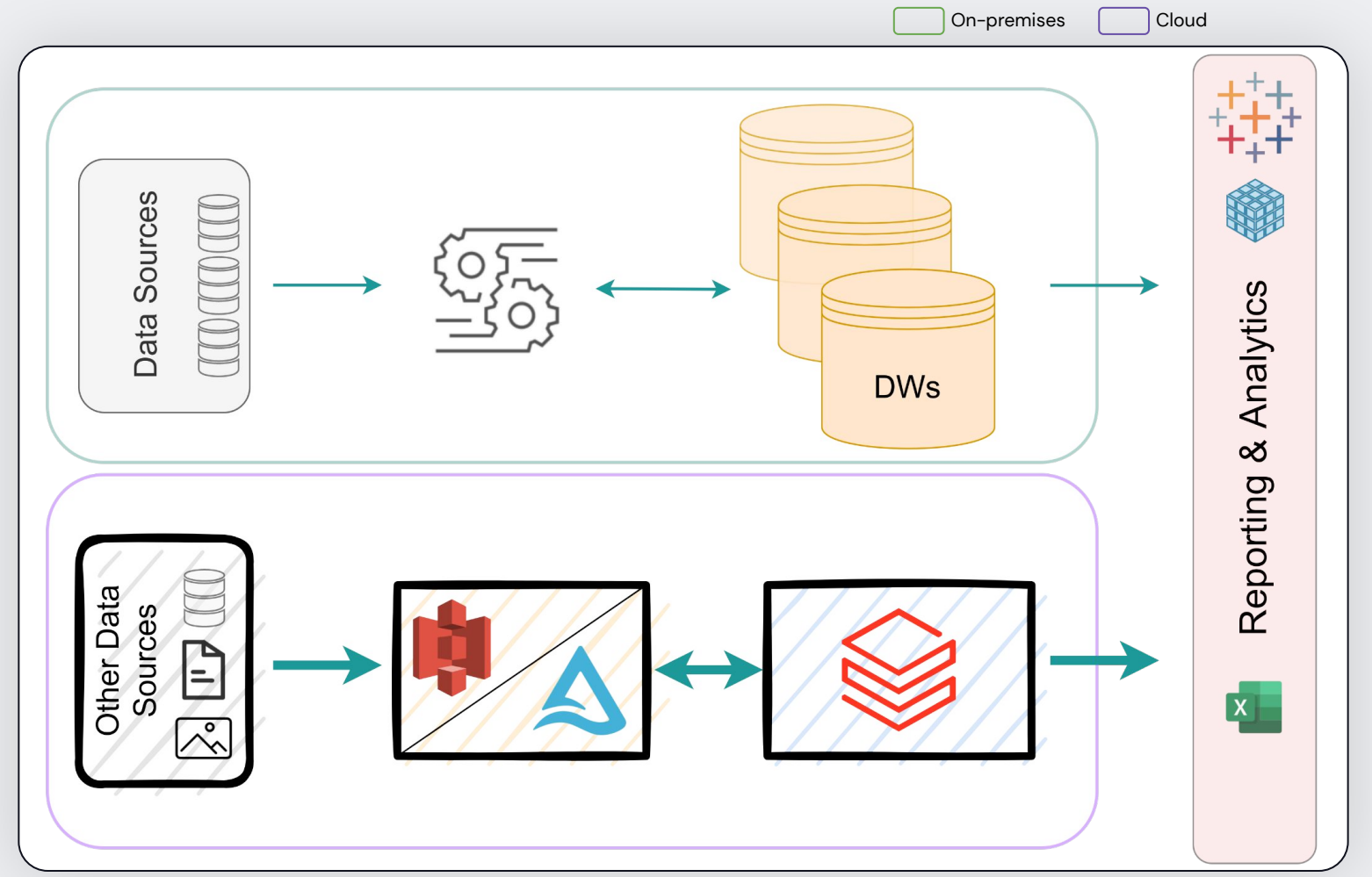

#### The journey Old data. New world.

- Good quality data joins distributed computing
- More power to data users, same old trustworthy data

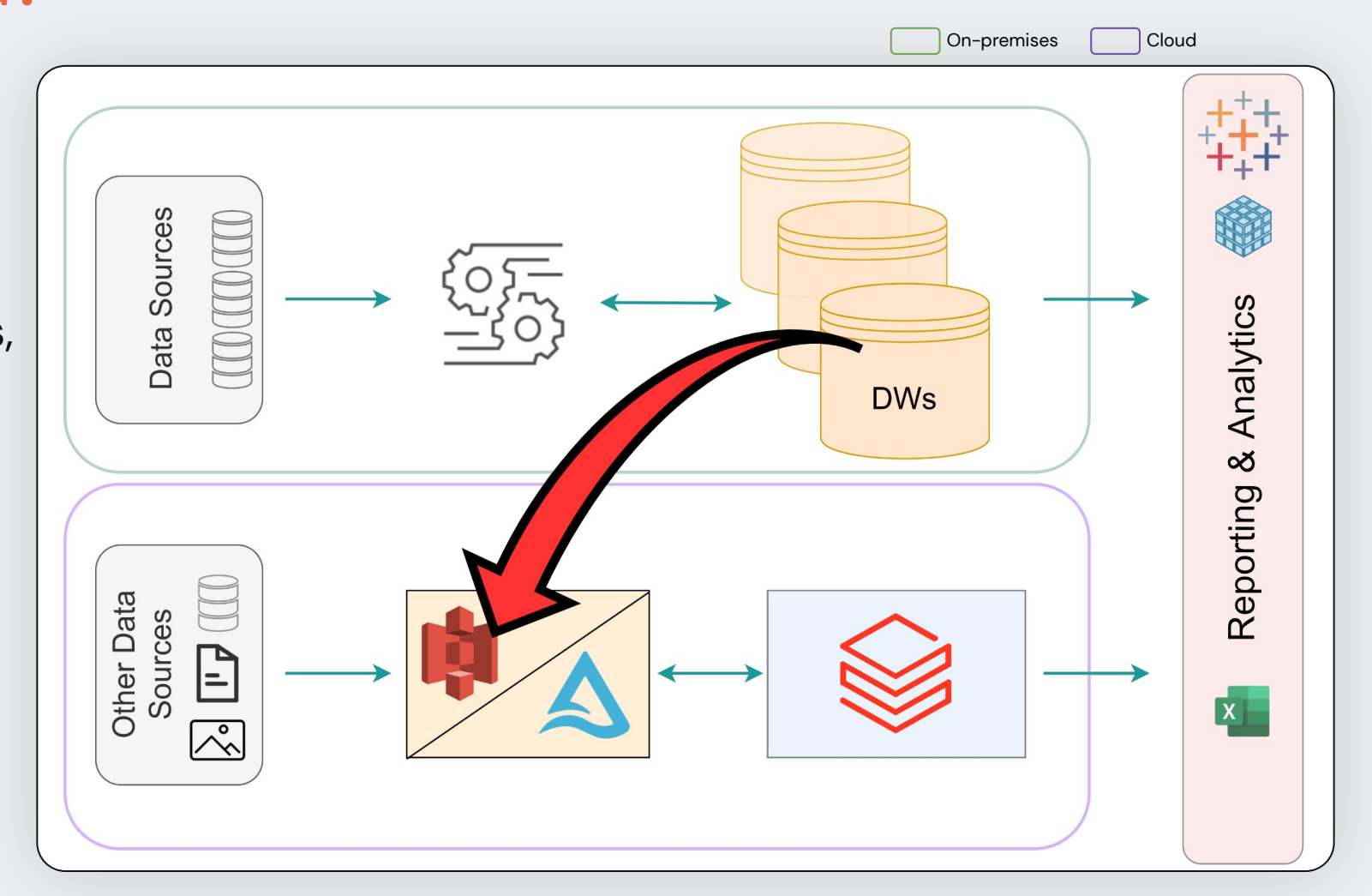

#### Same data… New routes?

- Keeping our DWs in the pipeline was becoming a bottleneck for some use cases
- Shortcuts and temporary implementations were made
- Speed / Quality ? Stability \

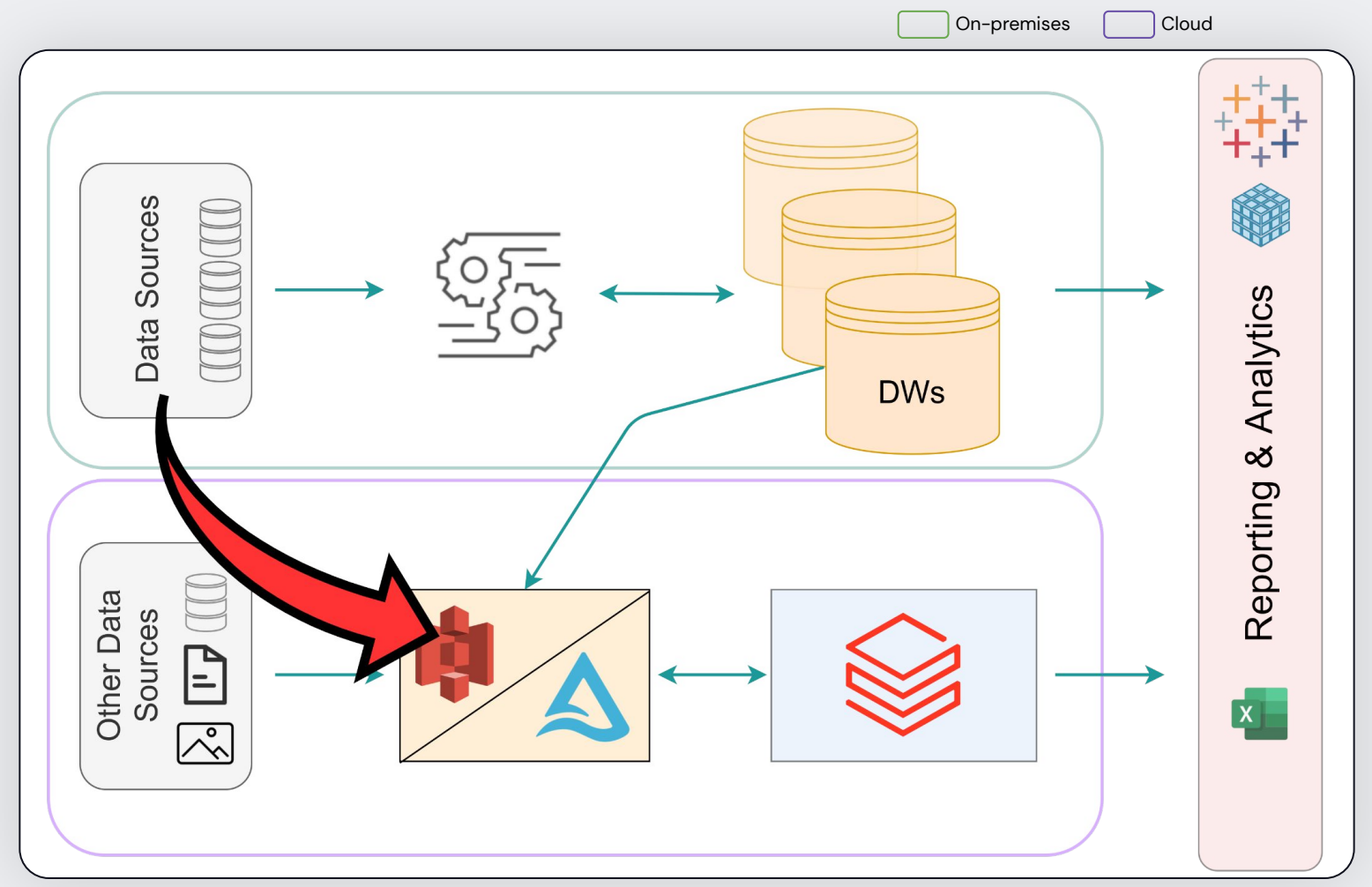

#### Even more data

- Wider adoption meant even more data sources and even more teams starting to create their own independent pipelines

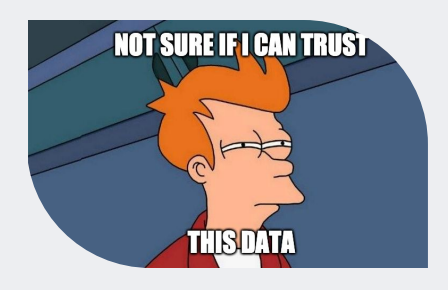

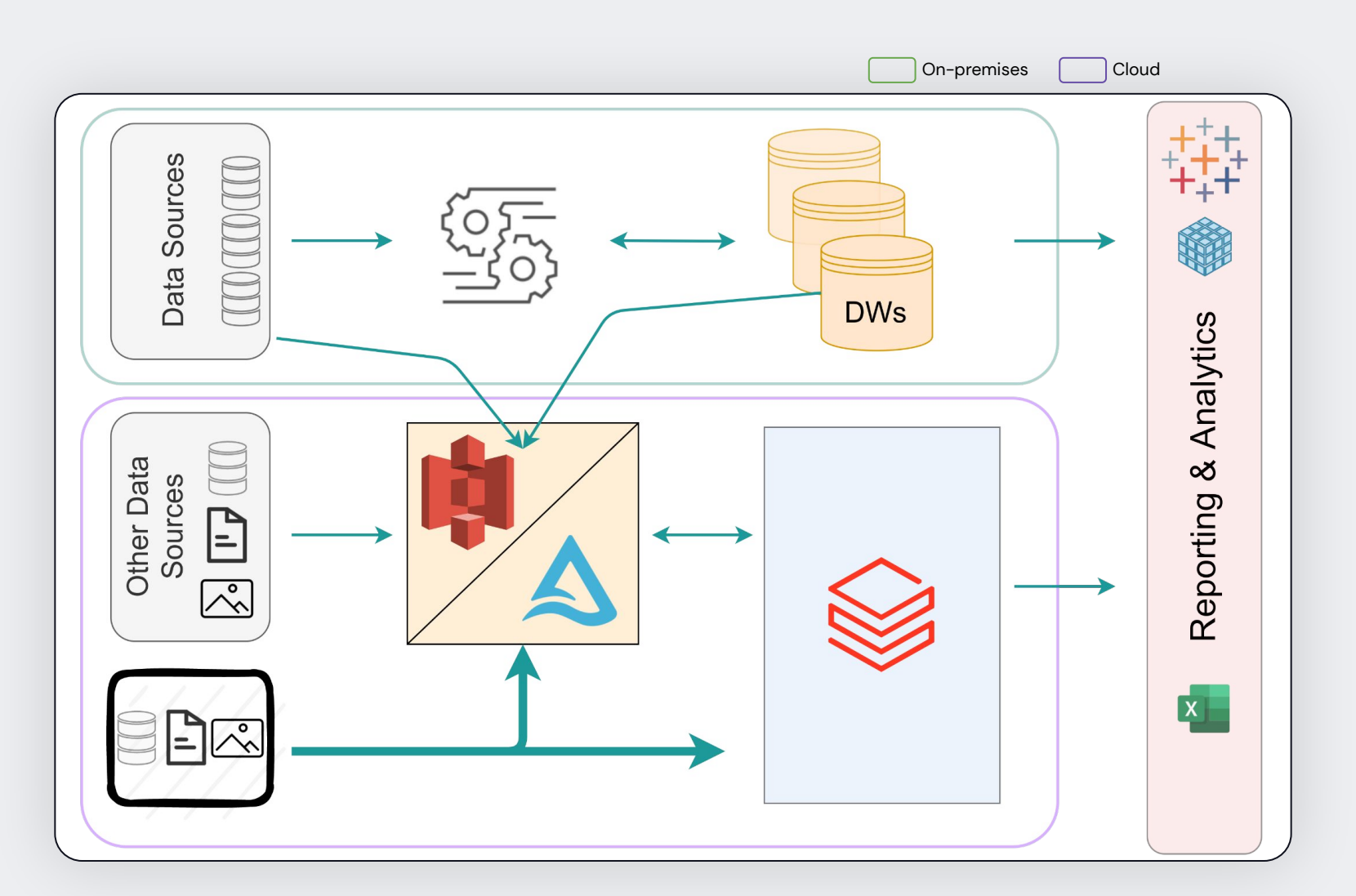

Endstation: The Lakehouse.

- Lakehouse powered by a Delta Lake
- Unified and governed data usage
- Simplified architecture

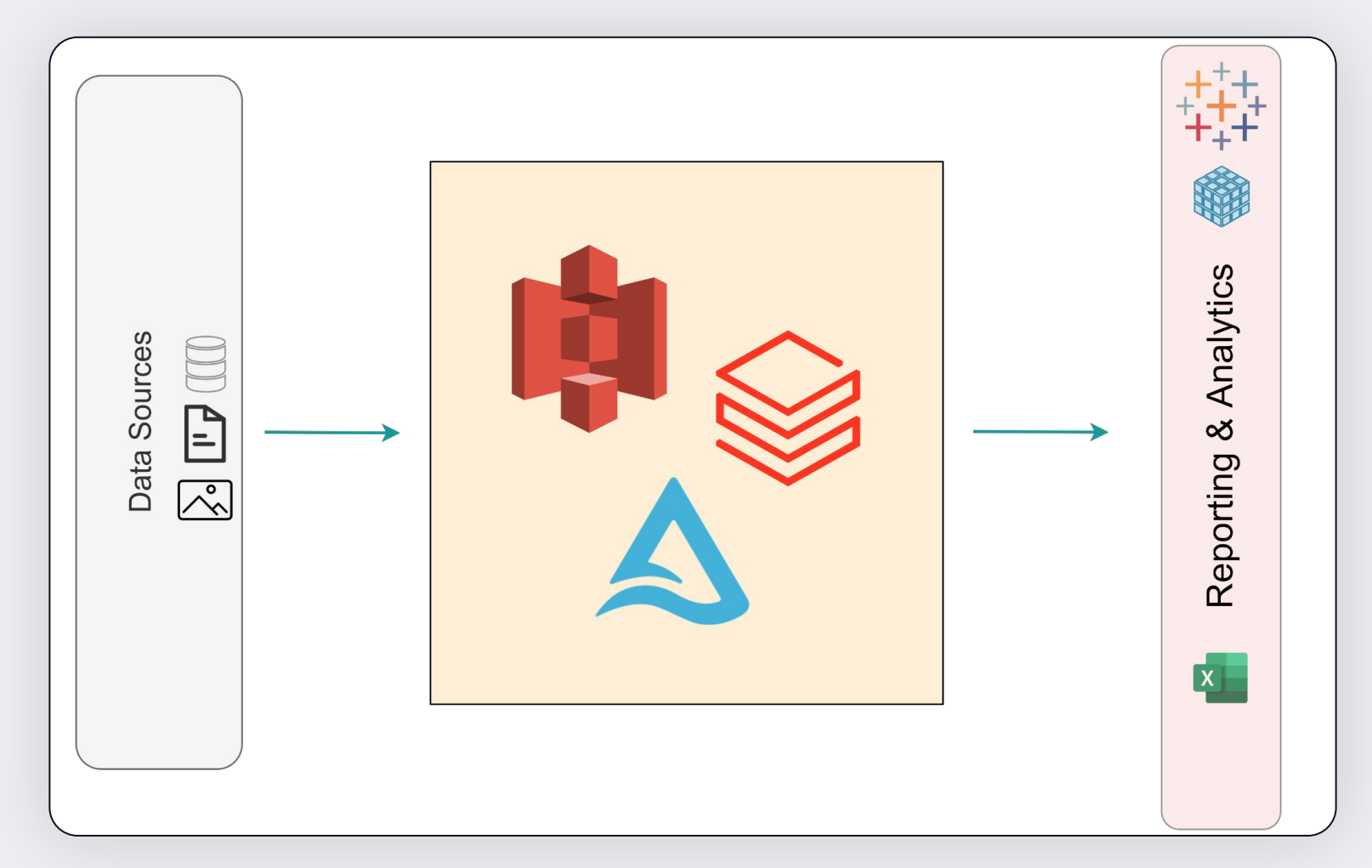

#### The honest lens

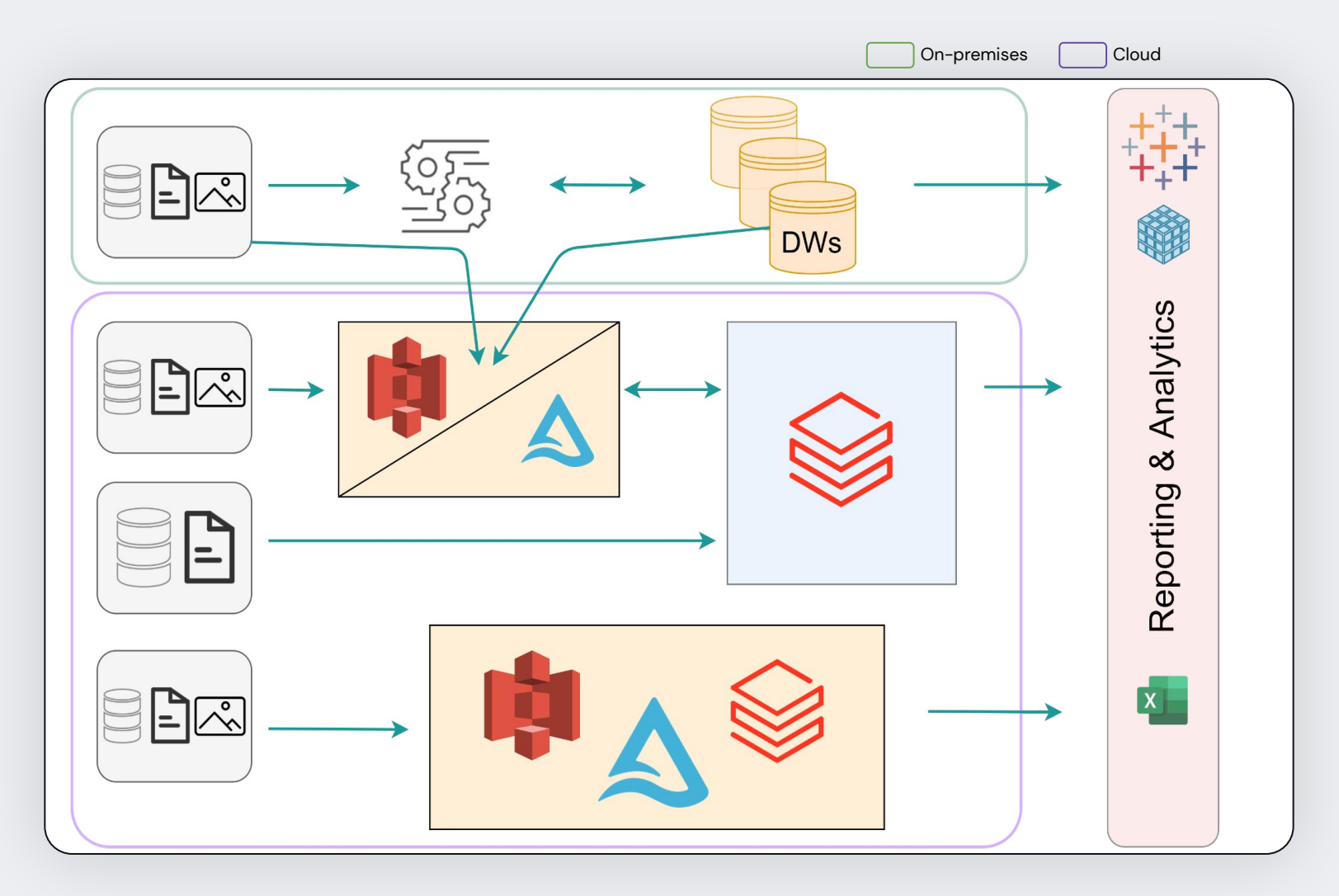

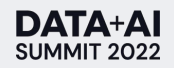

#### The honest lens

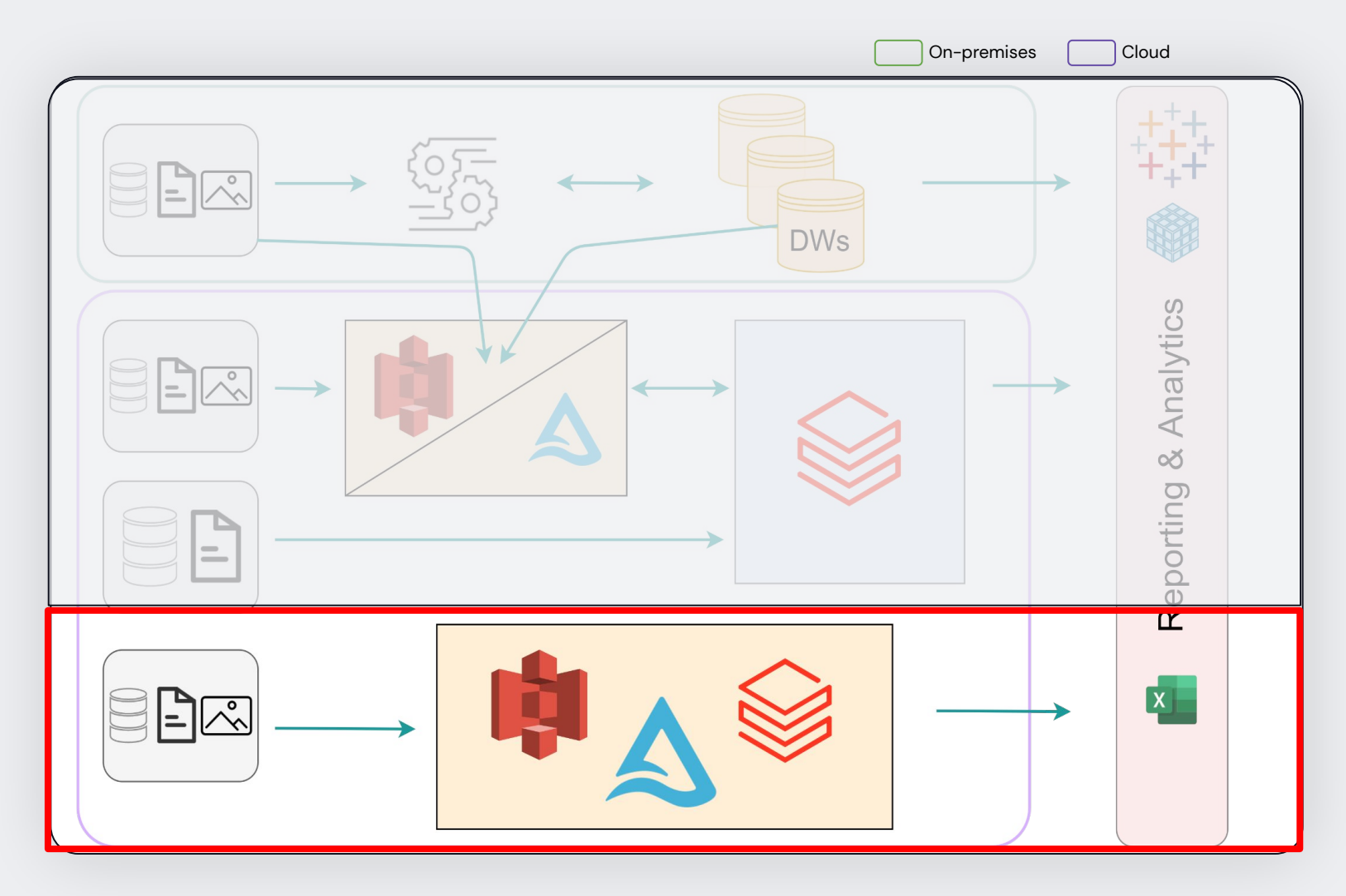

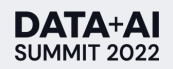

#### Lakehouse

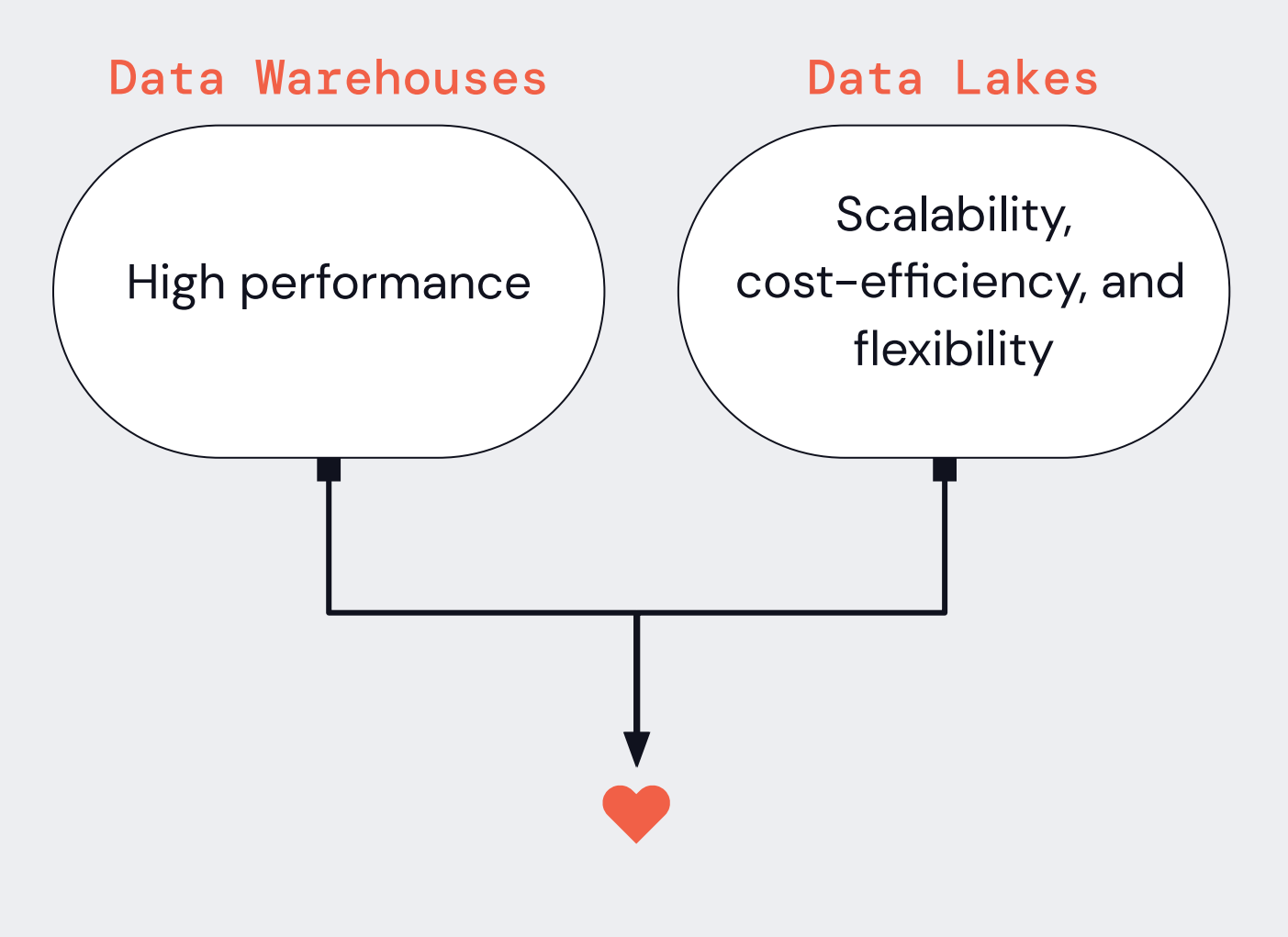

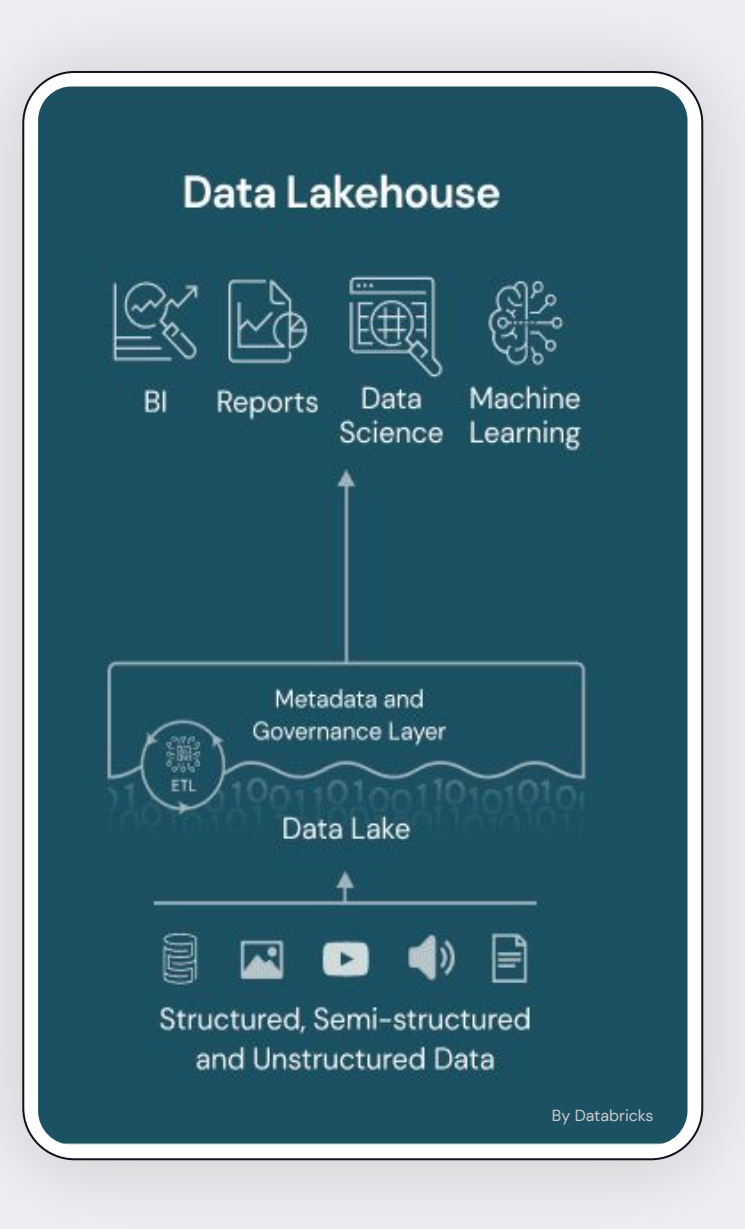

# Lakehouse Architecture @ Wehkamp

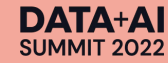

## Lakehouse Architecture @ Wehkamp

Unifying the data access

- Delta Lake as storage layer
- Incremental ingestion
- Incremental processing with the Medallion Architecture: Bronze -> Silver -> Gold
- All PII data in the Delta Lake should be pseudonymised
- Column naming standards
- Easy way to let data users apply the best practices

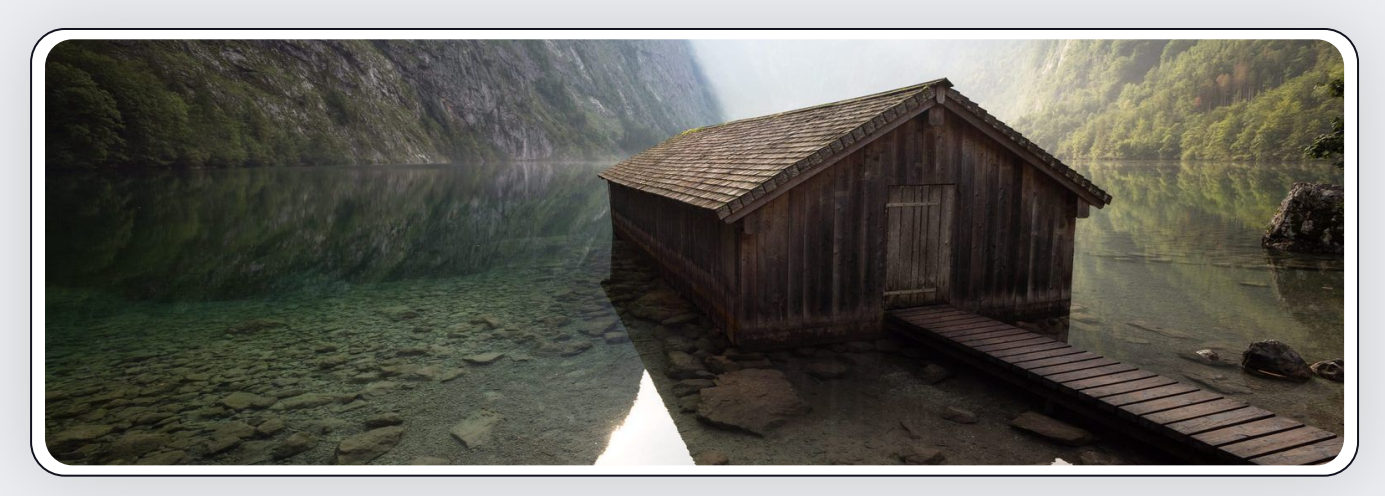

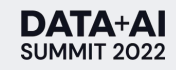

#### Lakehouse Architecture @ Wehkamp

#### Unifying the data access

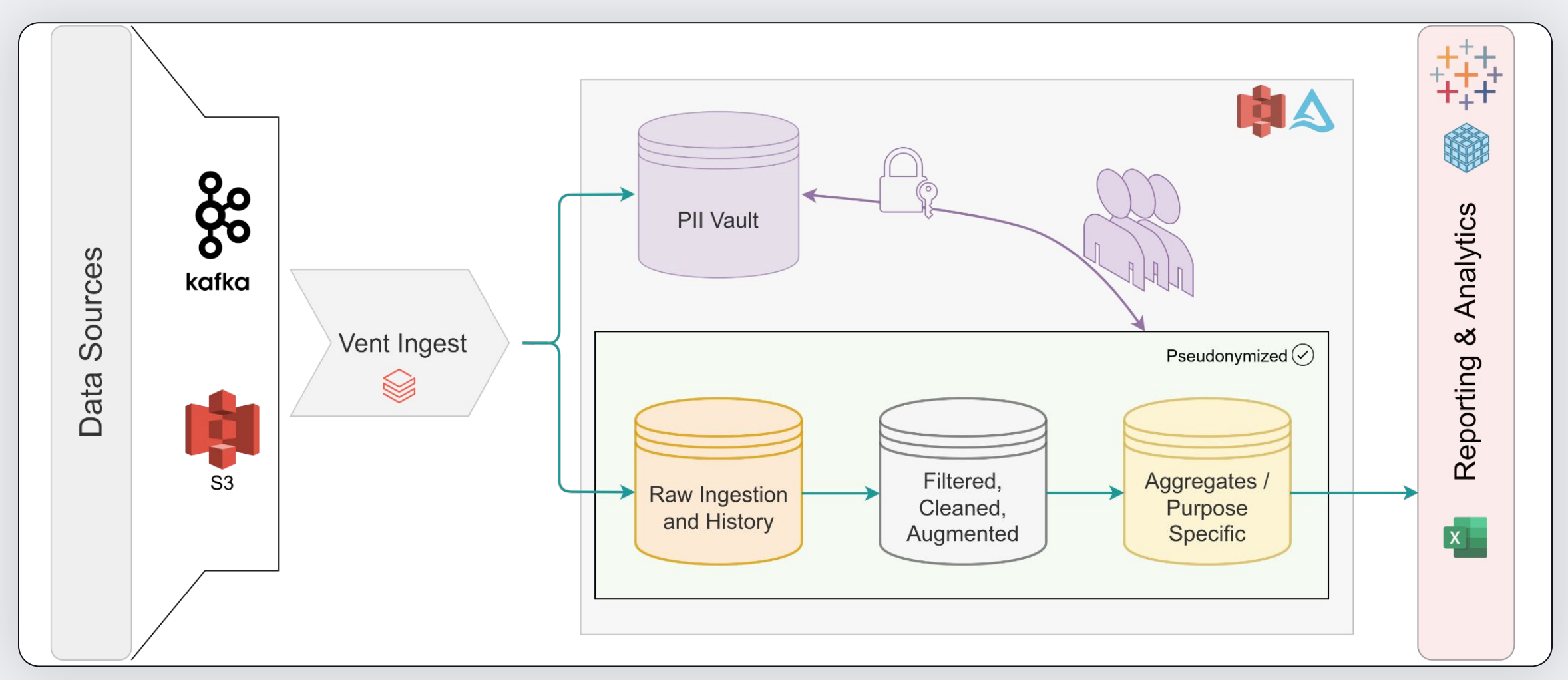

**DATA+AI SUMMIT 2022** 

#### Lakehouse Architecture @ Wehkamp Inside the delta lake

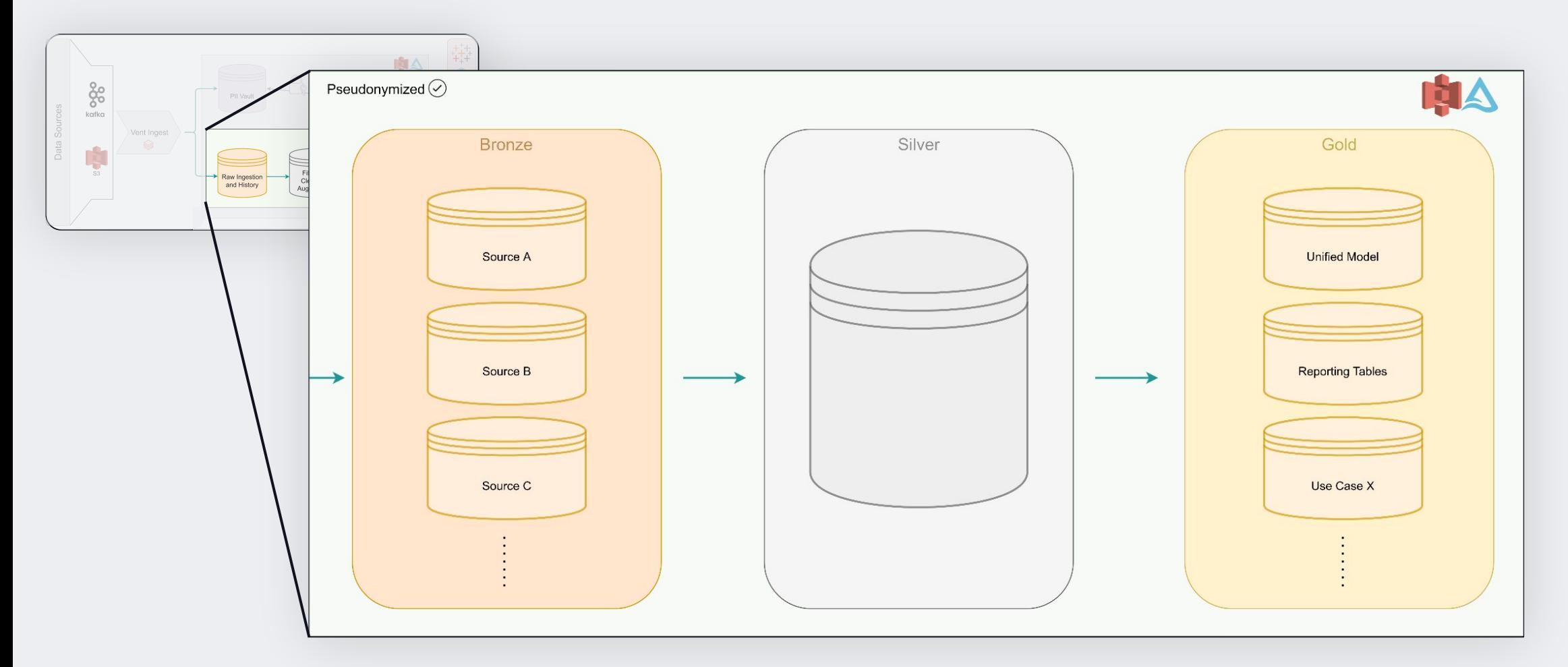

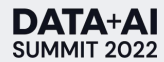

# Vent-Ingest

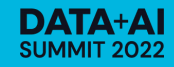

## Vent Ingest

Idea And Design: Framework + Library

- Custom python library (*.whl*)
- Modular Pyspark code with VSC
- Easy ingestion via JSON config files
- Pseudonymization of all PII fields
- Stream ingestion with Spark's Structured Streaming API
	- Current support: Kafka & S3 + autoloader
	- Batch is supported through Trigger.Once

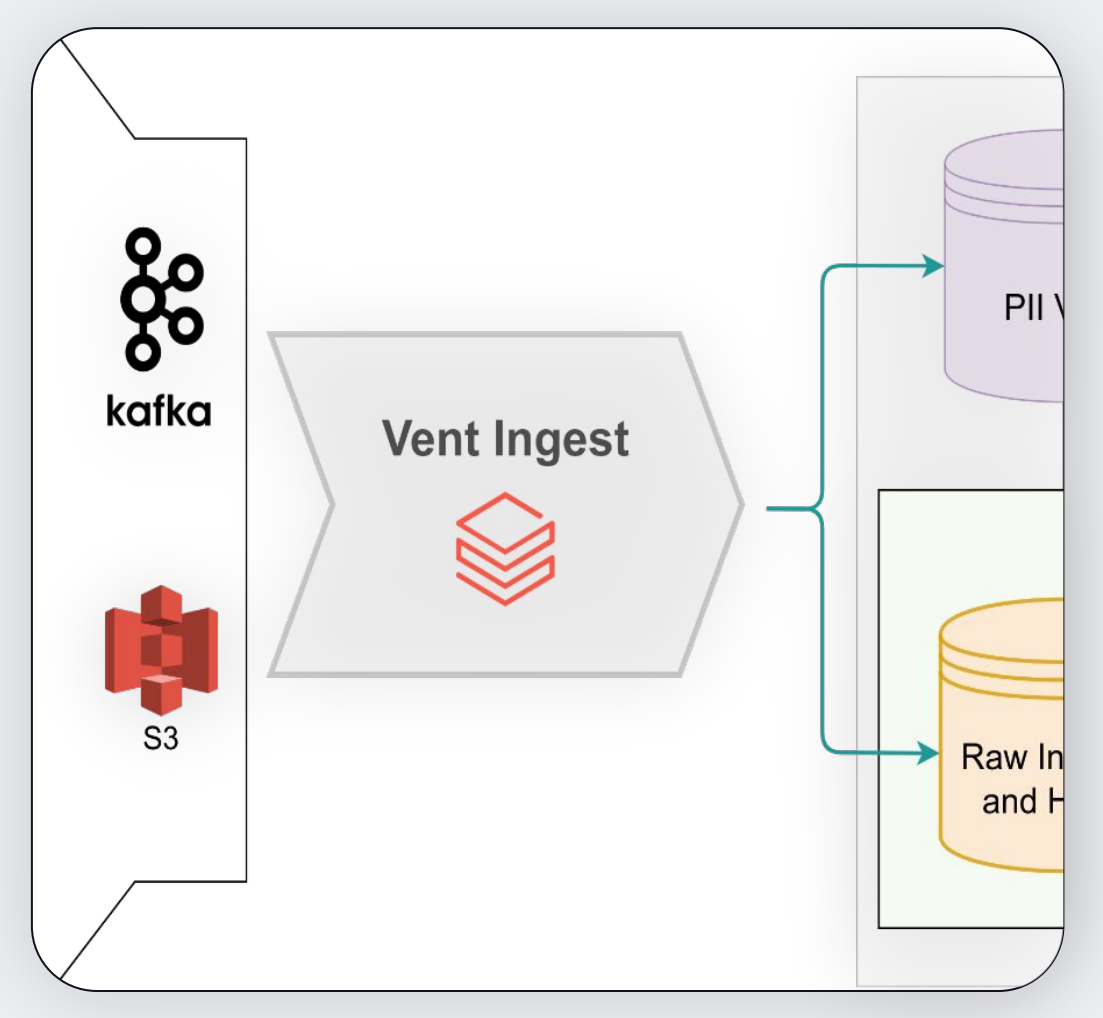

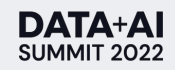

## **Vent Ingest**

#### How does it run

- Each new ingestion source is defined by 2 sets of configurations
	- **Read options**
	- Data specific + Write options
- Several jobs run independently and at a different frequency. Each one ingests the sources that are defined to run at that frequency.
	- Parallel execution within the job via a spark scheduler pool

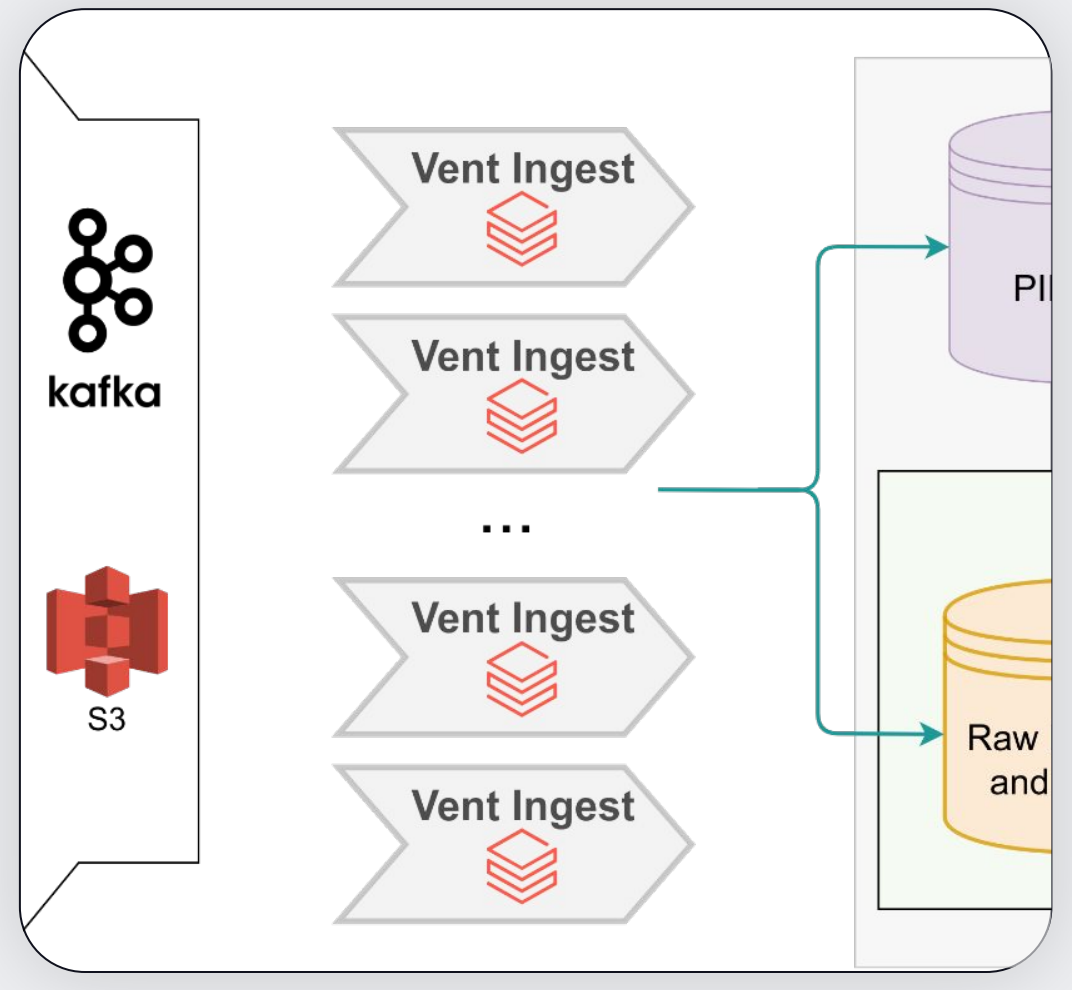

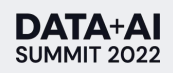

#### Vent Ingest connections.json

#### "\$schema": "../schemas/config-schema.json", "connections": [ "name": "awesome-bucket", "url": "dbfs:/mnt/awesome-bucket", "format": "autoloader-json", "options": { "cloudFiles.format": "json", "cloudFiles.region": "eu-west-1", "cloudFiles.includeExistingFiles": "true", "cloudFiles.useNotifications": "true", "cloudFiles.triggerOnceQueueFlushTimeout": "5s" } 10 11 12 13 14 15

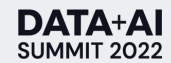

**1**

## Vent Ingest

},

25

#### wishlist.json

```
{
   "$schema": "../../schemas/table.schema.json",
   "table": "wishlist",
   "database": "dl_brz_sourceA",
   "connection": "awesome-bucket",
   "folder": "wishlist",
   "frequency": "realstream",
   "retention": "7 years",
9 "mode": "append",
10 "comment": "JSON | Data from wishlist service",
11 "trigger_options": { "processingTime": "1 minute" },
12 "partition_by": [ "dateAdded" ],
13 "fields": [
        "metadata": {"pii_field": "customer_number"},
        "name":"customerNumber",
        "nullable":true,
        "type":"string"
      },
        "metadata": {},
        "name": "dateAdded",
        "nullable": true,
        "type": "string"
14
15
16
17
18
19
20
21
22
23
24
```
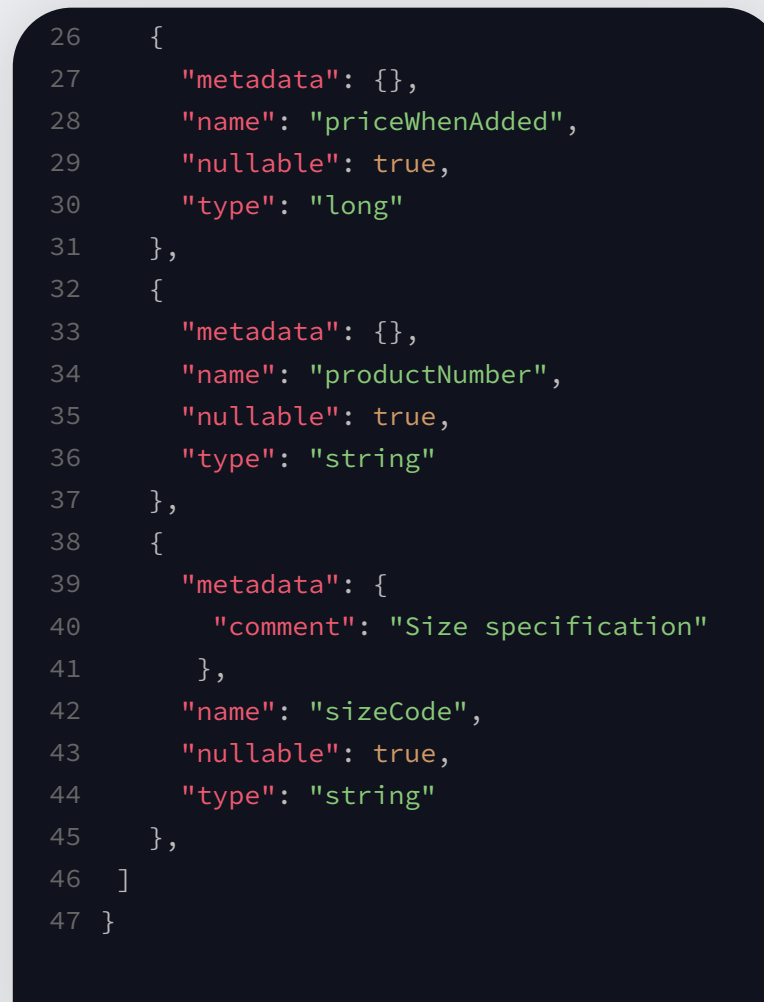

#### **2**

**DATA+AI** SUMMIT 2022

#### **Vent Ingest** In action

#### - In place transformation for flat and nested schemas

- Using explicit schemas means that schema evolution needs to be handled by the owner of such config

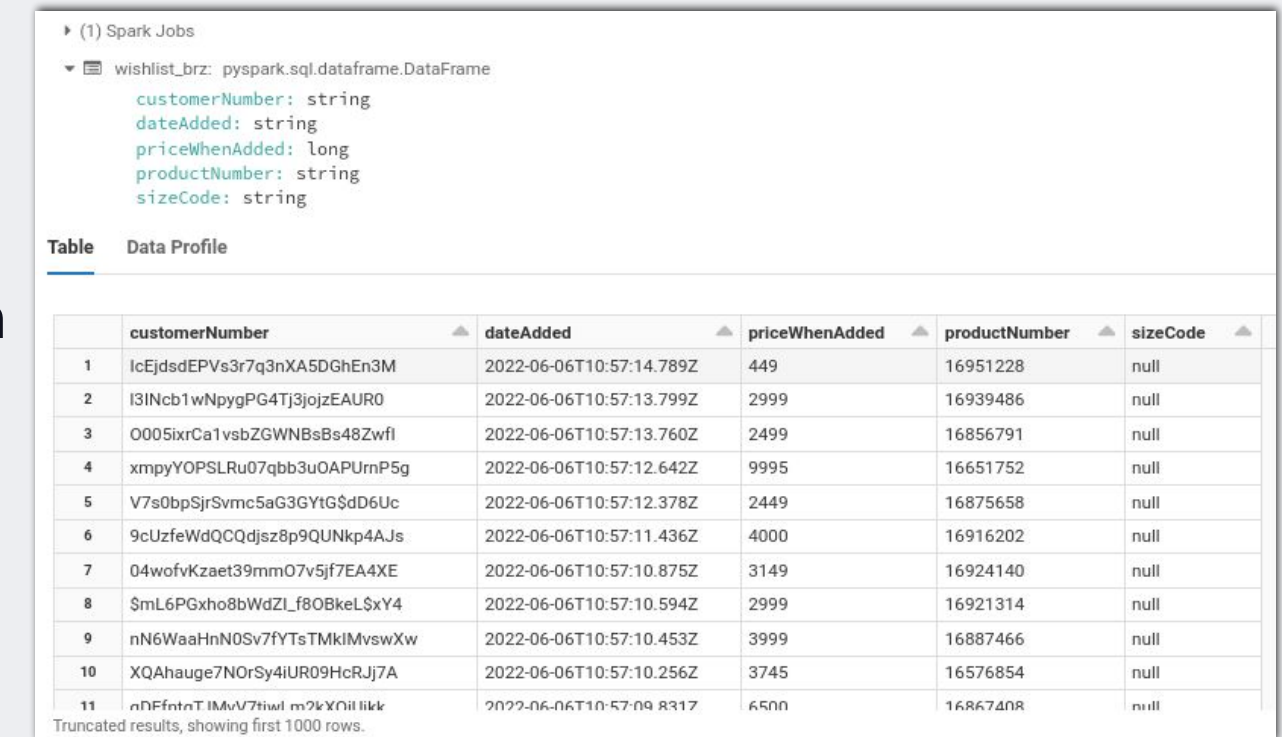

## Pseudonymization

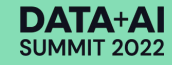

## Pseudonymization

#### The logic behind it

- Democratize data access by restricting access to PII data to specific purposes
- One-way cryptographic hashing and salting
- Use the concept of PII types to differentiate the purposes for accessing PII data.
	- a. *E.g. customer\_number, customer\_email, employee\_name, etc*
- Encode the hashes with base 64 for storage efficiency

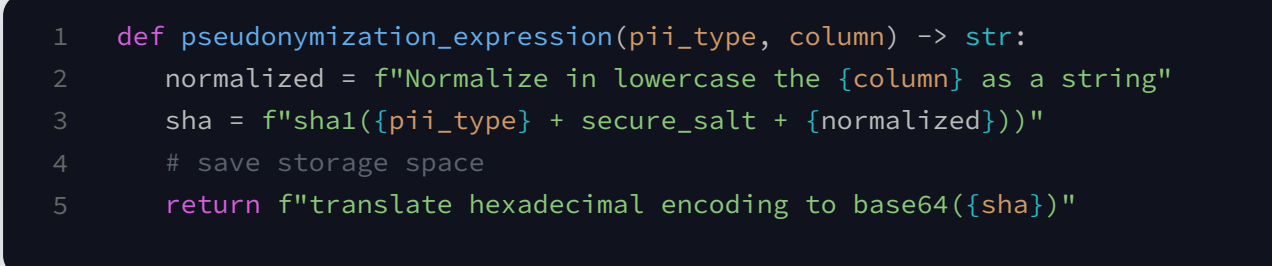

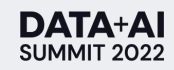

## Pseudonymization

Updating the lookup table

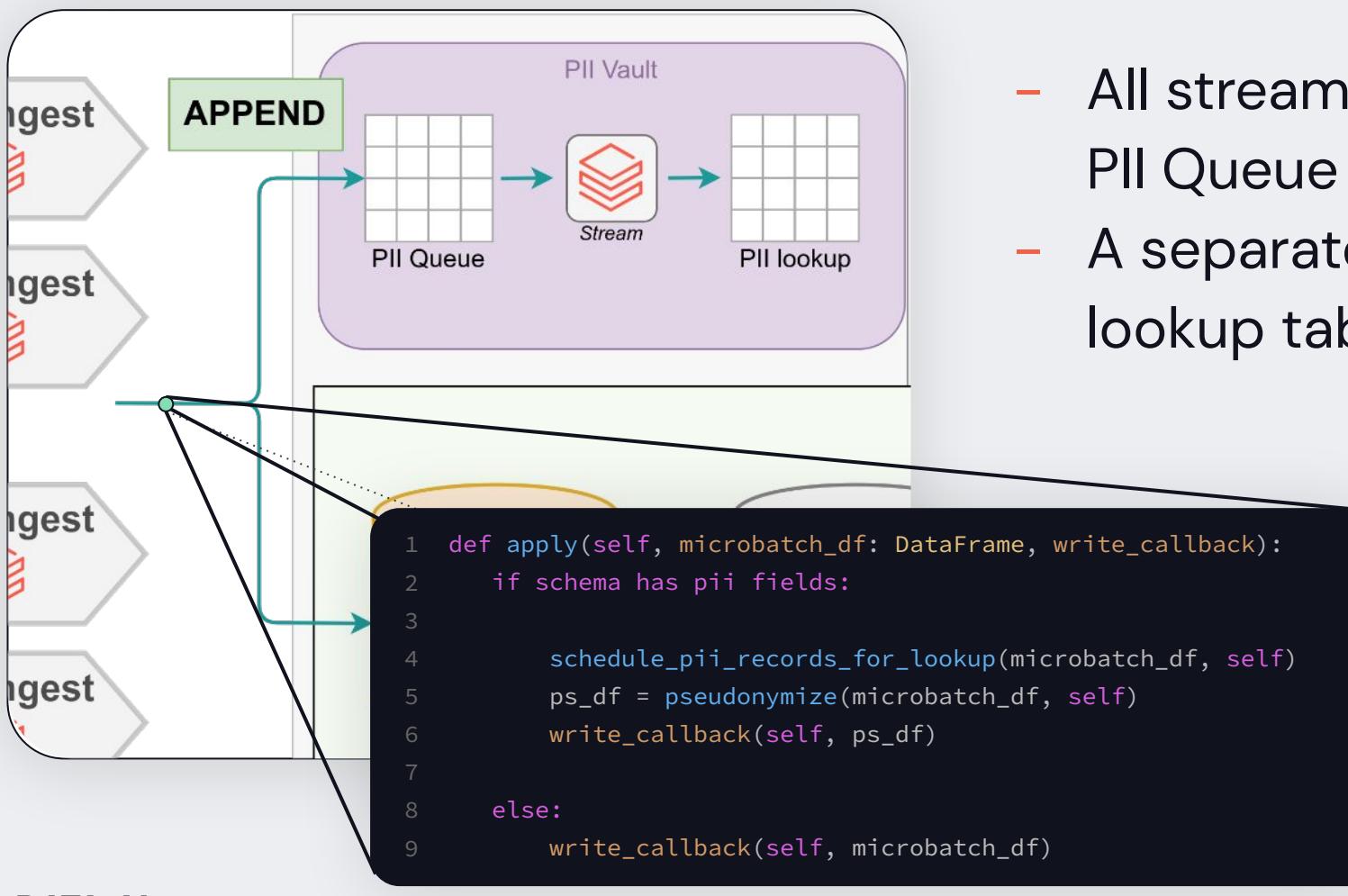

- All streams write concurrently to the PII Queue table with append mode
- A separate job updates the PII lookup table

**DATA+AI** SUMMIT 2022

## Alerting: Runtime & Quality -> Slack

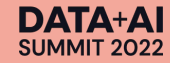

## Alerting -> Slack

#### Keeping the incidents where people are

- Slack at Wehkamp is crucial for incident management
- For managing the delta lake we have 2 channels
	- Runtime alerts
	- Quality alerts via PyDeequ
- Slack Webhook + Databricks secrets
- Alerting on table level instead on job level

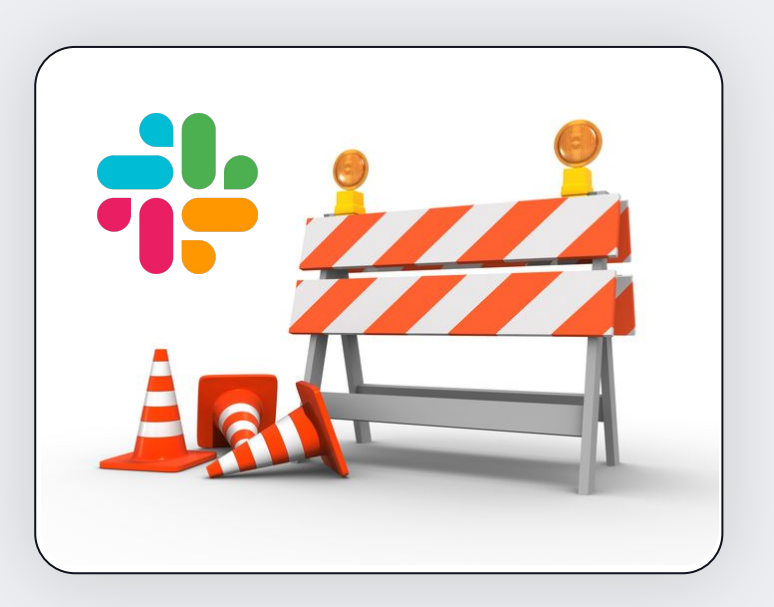

# Alerting -> Slack

#### Keeping the incidents where people are

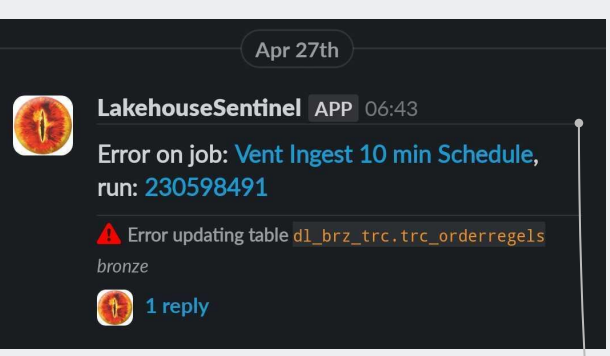

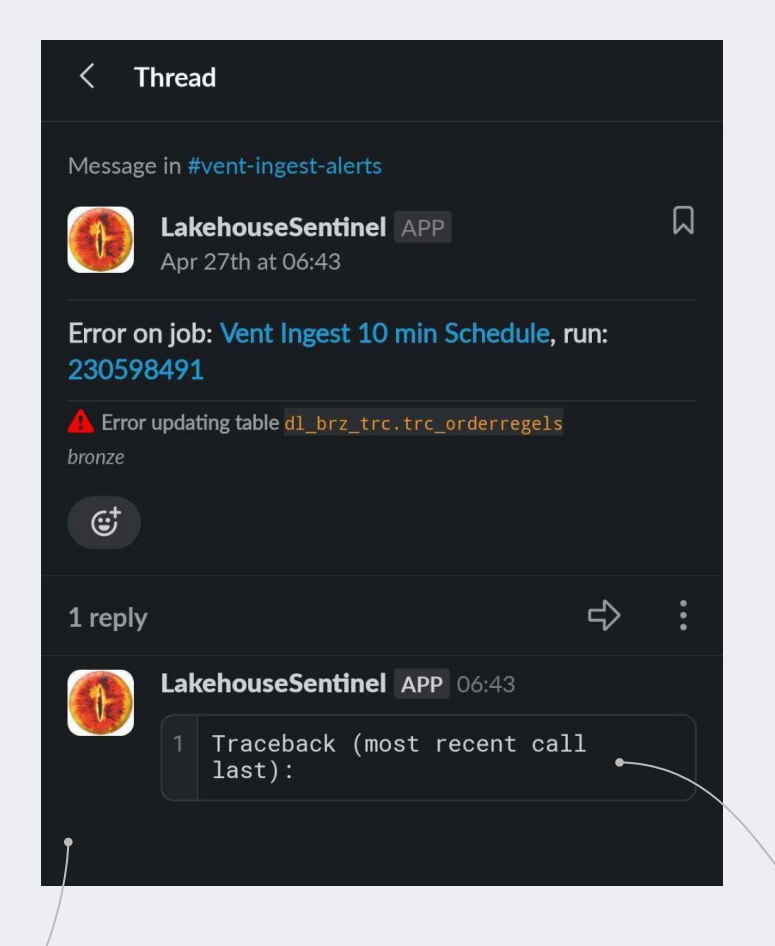

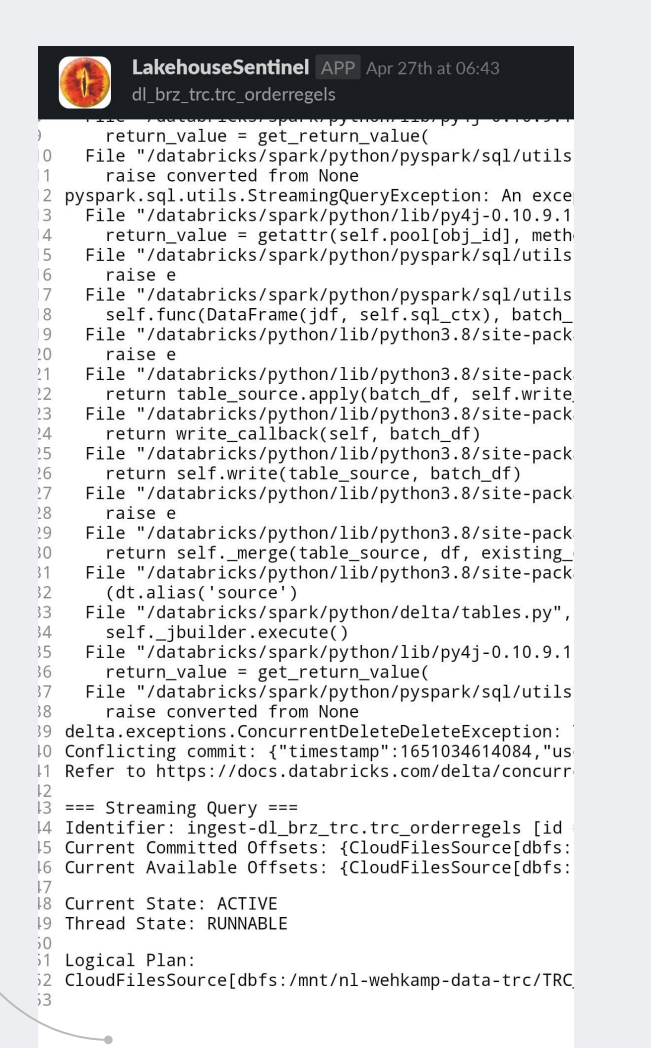

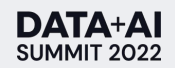

# Conclusions and next steps

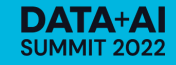

## **Looking Back**

- Traditional BI -> Lakehouse journey
- 100+ streams with insignificant downtime
- Adoption of the delta lake is steadily increasing
- Good foundation for improving the performance of our older pipelines and facilitate future use cases the business requires

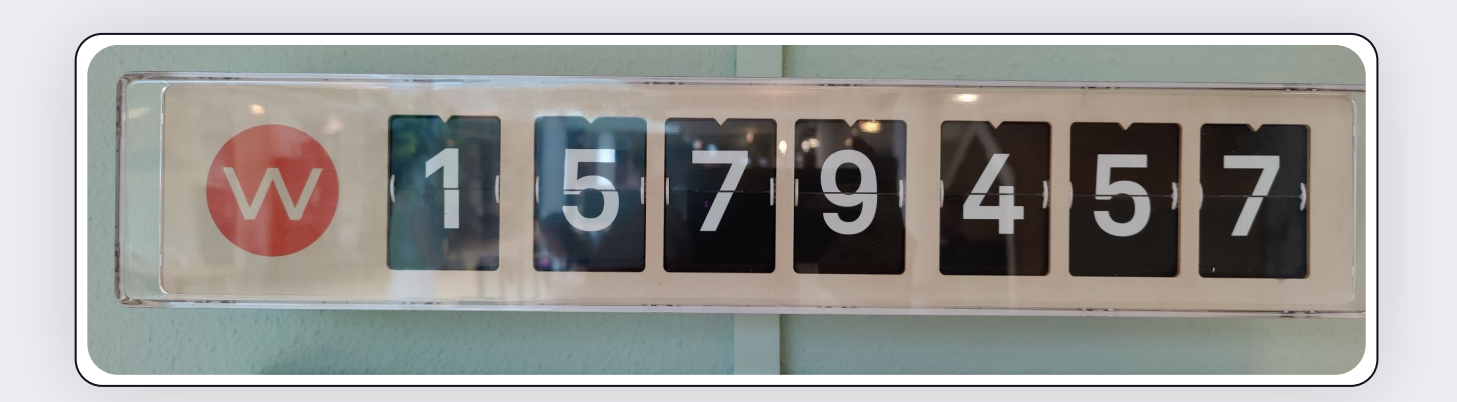

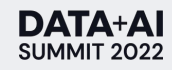

## Whats Next?

- Continue to fill the delta lake with the necessary data to make the migration possible
- Continue to iterate and improve the platform itself
- Expand the platform for support multi label
- New kids to the Databricks E2 party. Integrate some of the new features into our Lakehouse toolkit

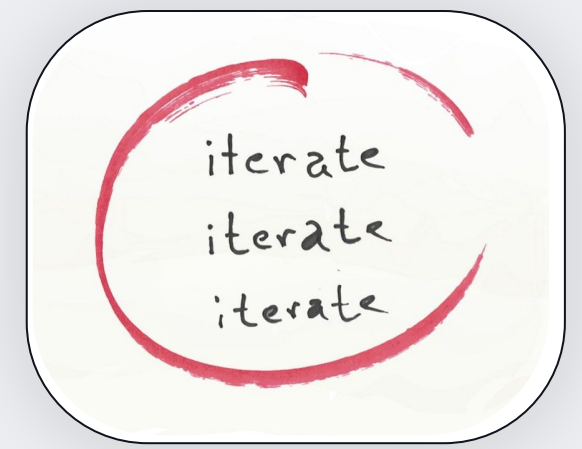

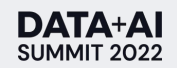

#### DATA+AI **SUMMIT 2022**

# Thank you

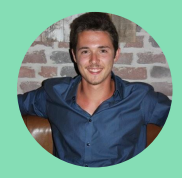

Ricardo Wagenmaker Senior Data Engineer, Wehkamp

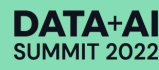